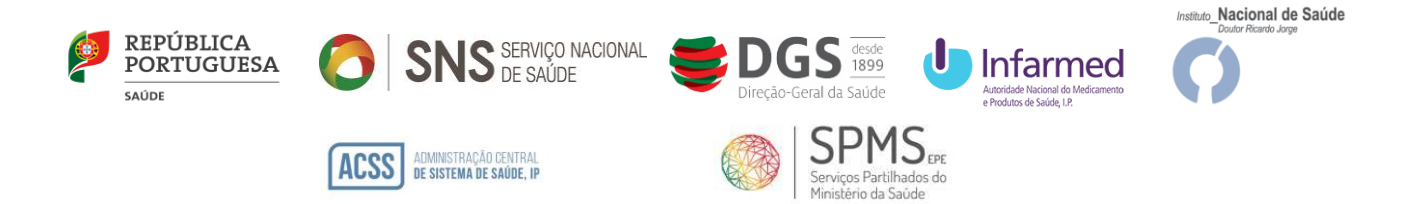

# **Circular Informativa Conjunta**

M-ATEND-008/4

4-ATEND-008/4

N.º 08/CD/100.20.200 - Atualizada Data:30/06/2021 Data de Atualização: 03/03/2022

**Assunto**: Regime excecional e temporário de comparticipação de testes rápidos de antigénio (TRAg) de uso profissional

**Para**: Farmácias de oficina, laboratórios de patologia clínica ou análises clínicas e outras entidades devidamente autorizados para a realização de TRAg de uso profissional

Conforme reconhecido através da [Resolução do Conselho de Ministros n.º 25-A/2022,](https://dre.pt/dre/detalhe/resolucao-conselho-ministros/25-a-2022-179327570) de 18 de fevereiro, a situação epidemiológica causada pela pandemia da doença COVID-19 tem verificado uma evolução positiva em Portugal. O número de novos casos diários de infeção por SARS-CoV-2, bem como o número de cidadãos internados, incluindo em cuidados intensivos, também tem diminuído, muito graças à proteção conferida pela elevada taxa de vacinação que se verifica no nosso país.

Importa, no entanto, continuar a garantir o acesso da população à realização de TRAg de uso profissional, pelo que, com esse objetivo, a 28 de fevereiro, foi publicada a Portaria n.º 105/2022, que procede à quinta alteração à Portaria n.º 255-A/2021, de 18 de novembro e garante o acesso da população aos TRAg de uso profissional, prevendo a continuidade do regime excecional de comparticipação do Estado de 100% no preço da realização de TRAg de uso profissional, de modo a promover a sua utilização, afastando constrangimentos financeiros.

Com a publicação da Portaria n.º 105/2022, de 28 de fevereiro, foram alteradas as condições de comparticipação aos referidos testes, nomeadamente o limite de testes por mês (passa a 2) e o preço máximo de cada teste (passa a ser de 10€).

Neste sentido, mantém-se todas as orientações previstas na Circular Informativa Conjunta N.º 08/CD/100.20.200, na sua atual redação, com a exceção das seguintes alterações introduzidas pela Portaria n.º 105/2022, de 28 de fevereiro, nos seguintes termos:

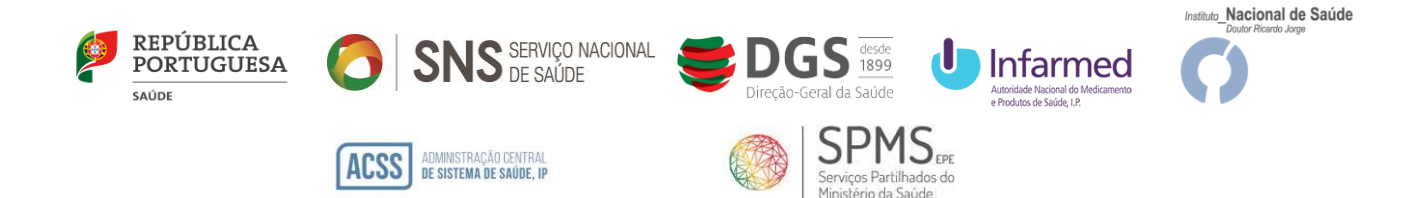

#### **1 – Lista de TRAg de uso profissional comparticipados**

Os TRAg de uso profissional abrangidos pelo regime excecional de comparticipação constam de [lista](https://www.infarmed.pt/web/infarmed/testes-rapidos-de-ag-sars-cov-2-de-uso-profissional)  [publicada no site](https://www.infarmed.pt/web/infarmed/testes-rapidos-de-ag-sars-cov-2-de-uso-profissional) do INFARMED – Autoridade Nacional do Medicamento e Produtos de Saúde, I.P. (INFARMED, I.P.), em conformidade com a [Norma n.º 019/2020, de 26 de outubro,](https://www.dgs.pt/normas-orientacoes-e-informacoes/normas-e-circulares-normativas/norma-n-0192020-de-26102020-pdf.aspx) da Direção-Geral da Saúde, na sua redação atual.

#### **2 - Entidades que realizam TRAg de uso profissional e procedimentos prévios a observar:**

As entidades referidas nos pontos seguintes devem cumprir o disposto na Circular Informativa Conjunta [INFARMED, DGS e INSA N.º 001/CD/100.20.200, de 12/02/2021:](https://www.infarmed.pt/documents/15786/4183417/COVID-19+-+Operacionaliza%C3%A7%C3%A3o+da+utiliza%C3%A7%C3%A3o+dos+Testes+R%C3%A1pidos+de+Antig%C3%A9nio+%28TRAg%29+-+++++2%C2%AA+atualiza%C3%A7%C3%A3o/20829f8f-7445-a621-7d66-02eececf7803?version=1.0)

2.1. Os **Laboratórios de Patologia Clínica e Análises Clínicas** devem remeter ao INSA, através do endereço de correio eletrónico, [testagem.taskforce@insa.min-saude.pt,](mailto:testagem.taskforce@insa.min-saude.pt) a intenção de adesão ao regime excecional de comparticipação, enviando simultaneamente, através das respetivas associações (se adequado), informação detalhada dos pontos de testagem para divulgação aos cidadãos, designadamente: nome do posto de colheita (cada local de colheita deve estar identificado); NIF; morada; código-postal; localidade; concelho; distrito; ARS; e-mail; telefone; coordenadas GPS (obrigatório para efeito de georreferenciação); número de registo ERS e data de autorização para registo no SINAVE.

2.2. As **farmácias de oficina** que realizem os TRAg de uso profissional ao abrigo do presente regime excecional, devem notificar o INFARMED, I.P., no [Portal Licenciamento+,](https://extranet.infarmed.pt/LicenciamentoMais-fo/) através da utilização da funcionalidade de registo da realização de TRAg de uso profissional comparticipados, conforme instruções também disponíveis no site do INFARMED, I.P.

2.3. As **outras entidades habilitadas a realizar TRAg de uso profissional** devem remeter à SPMS, através do endereço eletrónico, [info.ccm@spms.min-saude.pt,](mailto:info.ccm@spms.min-saude.pt) a intenção de adesão ao regime excecional de comparticipação, enviando informação detalhada dos pontos de testagem para divulgação aos cidadãos, designadamente: nome do posto de colheita (cada local de colheita deve estar identificado); NIF; morada; código-postal; localidade; concelho; distrito; ARS; e-mail; telefone; coordenadas GPS (obrigatório para efeito de georreferenciação); número de registo ERS e data de autorização para registo no SINAVE.

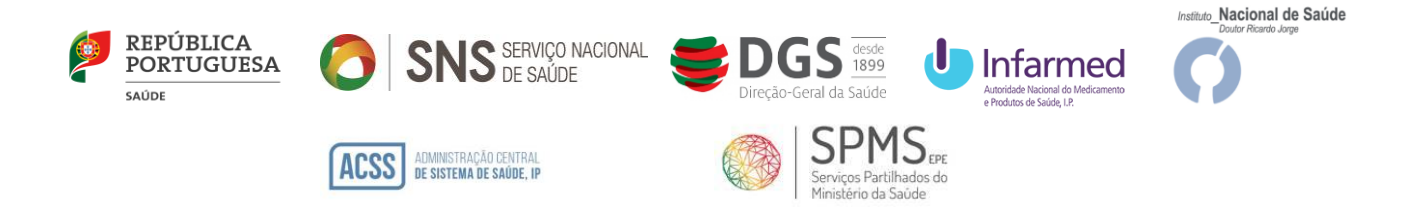

2.4. A confirmação do preenchimento dos requisitos de adesão pelas entidades referidas no número anterior é efetuada pela SPMS junto da ERS e DGS, por via da consulta à base de dados disponibilizada por esta última para verificação da existência de registo de prestador e registo no SINAVE.

#### **3 – Identificação**

A identificação do utente deverá incluir obrigatoriamente a apresentação do seu número nacional de utente do Serviço Nacional de Saúde (NNU).

O utente deverá ainda assinar uma declaração sob compromisso de honra, de acordo com os modelos de declaração anexos à presente Circular, dependendo do local de prestação.

#### **4 - Execução do TRAg de uso profissional e número de registo do teste no SINAVELab**

O resultado do TRAg de uso profissional (positivo, negativo e inconclusivo) deverá ser notificado no SINAVELab, indicando obrigatoriamente o NNU.

#### **5 – Disponibilização do resultado do teste ao utente**

A disponibilização do resultado do teste ao utente deve ser feita de acordo com o estabelecido na Circular [Informativa Conjunta INFARMED, DGS e INSA N.º001/CD/100.20.200, de 12/02/2021.](https://www.infarmed.pt/documents/15786/4183417/COVID-19+-+Operacionaliza%C3%A7%C3%A3o+da+utiliza%C3%A7%C3%A3o+dos+Testes+R%C3%A1pidos+de+Antig%C3%A9nio+%28TRAg%29+-+++++2%C2%AA+atualiza%C3%A7%C3%A3o/20829f8f-7445-a621-7d66-02eececf7803?version=1.0)

#### **6 – Procedimento de faturação ao SNS**

#### **6.1. Faturação**

M-ATEND-008/4

4-ATEND-008/4

A faturação e a documentação a remeter ao Centro de Controlo e Monitorização do SNS (CCMSNS) devem seguir as seguintes regras e procedimentos:

#### **6.1.1. Farmácias de oficina**

Os TRAg de uso profissional devem ser incluídos na fatura mensal de Medicamentos, remetida mensalmente para o CCMSNS, emitida de acordo com as Regras do Manual de Relacionamento de Farmácias, com as seguintes alterações:

I. Os TRAg de uso profissional devem ser faturados no tipo de lote 99, num lote sequencial único, número 99;

II. Na fatura deve ser obrigatoriamente inserido o código da farmácia atribuído pelo INFARMED, I.P.;

III. O campo número de prescrição deve ser preenchido na fatura eletrónica da seguinte forma:

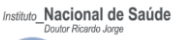

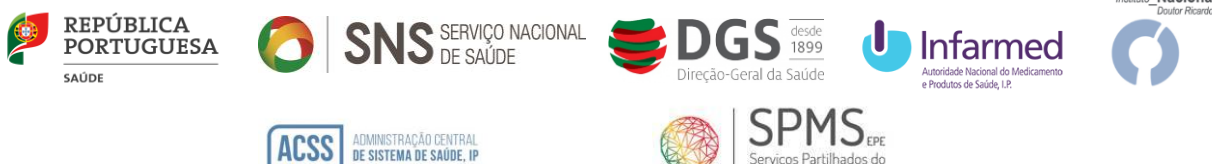

- Número de Notificação Laboratorial do SINAVELab+X+0 [1] .
- IV. Deverá ser obrigatoriamente preenchido o campo de data de prestação;
- V. Para o CCMSNS deverá ser remetida a respetiva declaração devidamente preenchida e assinada pelo utente, de acordo com modelo anexo à presente Circular, em substituição da habitual prescrição de medicamentos;

## **6.1.2. Laboratórios de patologia clínica ou análises clínicas e outras entidades habilitadas a realizar TRAg de uso profissional**

Deverá ser emitida uma fatura e um ficheiro de prestação de acordo com as regras do Manual de Relacionamento de MCDT publicado em [https://ccmsns.min-saude.pt/wp](https://ccmsns.min-saude.pt/wp-content/uploads/2021/04/Manual-de-Relacionamento-de-MCDT-v1.27.pdf)[content/uploads/2021/04/Manual-de-Relacionamento-de-MCDT-v1.27.pdf,](https://ccmsns.min-saude.pt/wp-content/uploads/2021/04/Manual-de-Relacionamento-de-MCDT-v1.27.pdf) com as seguintes alterações:

- i. A faturação deve ser emitida a cada uma das ARS em função da localização geográfica do local de prestação do TRAg de uso profissional;
- ii. Para efeitos de faturação ao abrigo da portaria, os laboratórios e outras entidades com convenção com o SNS na área A – Análises Clínicas devem utilizar o código de convenção já atribuído. Os laboratórios e outras entidades sem convenção com o SNS devem solicitar a atribuição de um código identificador para o endereço eletrónico [info.ccm@spms.min-saude.pt;](mailto:info.ccm@spms.min-saude.pt)
- iii. A fatura deve indicar a área clínica como sendo A Análises Clínicas;
- iv. Os TRAg de uso profissional devem ser faturados no tipo de lote 3, num lote sequencial único, número 99;
- v. Os seguintes campos deverão vir preenchidos obrigatoriamente: área clínica ao nível do exame (análises clínicas), data prestação, código exame, quantidade (deve ser sempre igual a 1);
- vi. O campo número de prescrição deve ser preenchido da seguinte forma: Número Notificação Laboratorial do SINAVELab+X+0 $[2]$ ;
- vii. Para o CCMSNS deverá ser remetida a respetiva declaração devidamente preenchida e assinada pelo utente, de acordo com modelo anexo à presente Circular, em substituição da habitual prescrição de MCDT;
- viii. As faturas relativas a serviços prestados no mês N dar entrada até ao dia 10 de N+1 para que sejam conferidas até ao dia 10 de N+2, caso contrário apenas entrarão para conferência no mês seguinte;

M-ATEND-008/4

VI-ATEND-008/4

**.** 

<sup>[1]</sup> Devem ser preenchidos os zeros necessários para que o número tenha 19 caracteres

<sup>[2]</sup> Devem ser preenchidos os zeros necessários para que o número tenha 19 caracteres

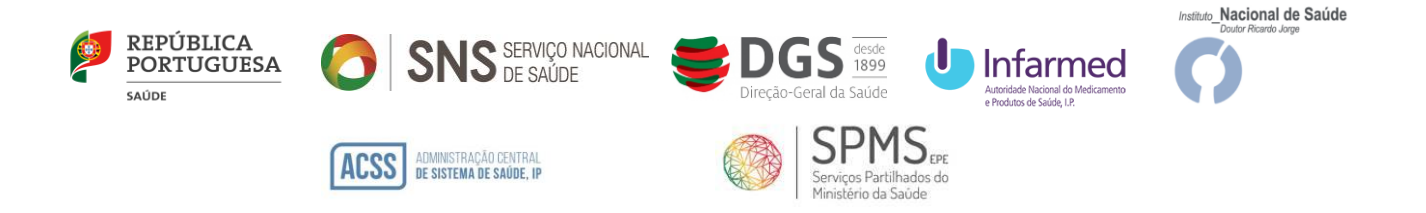

Todas as dúvidas relativas a faturação, deverão ser remetidas para [info.ccm@spms.min-saude.pt.](mailto:info.ccm@spms.min-saude.pt)

#### **6.2. Regras de conferência**

M-ATEND-008/4

VI-ATEND-008/4

No que respeita às regras de conferência a aplicar pelo CCMSNS à faturação dos TRAg de uso profissional, serão verificados os seguintes critérios:

6.2.1. Cumprimento dos requisitos da fatura, nomeadamente os previstos no código do CIVA e a obrigatoriedade do código identificador do Prestador. O não cumprimento destes requisitos implica o não registo da fatura;

6.2.2. Apenas os prestadores identificados e inscritos no SINAVELab podem apresentar faturação. Esta validação é feita pelo código identificador do Prestador presente na fatura, caso não exista ou seja inválido a fatura não é registada;

6.2.3. No caso dos TRAg efetuados em laboratórios de patologia clínica ou análises clínicas e em outras entidades habilitadas a realizar TRAg de uso profissional, a entidade faturada deve ser a ARS do local de prestação, caso seja outra a fatura não será registada;

6.2.4. O Número de Notificação Laboratorial do SINAVELab enviado pelo prestador no campo do número de prescrição tem de corresponder a um número válido presente no SINAVELab. Caso não exista o registo desse número no SINAVELab a comparticipação dessa prescrição é apurada a zero;

6.2.5. Todos as prescrições enviadas nos ficheiros de prestação ou na fatura eletrónica deverão ter um documento físico associado, de acordo com modelo anexo à presente Circular, devidamente preenchido, caso contrário a comparticipação dessa prescrição é apurada a zero;

6.2.6. Apenas são aceites para comparticipação os TRAg de uso profissional previstos na lista publicada pelo INFARMED, I.P.;

6.2.7. Apenas são comparticipados os testes por utente até ao limite máximo permitido pela Portaria (2 mês civil/utente);

6.2.8. A comparticipação é de 100% de um valor máximo por teste de 10,00€ (dez euros);

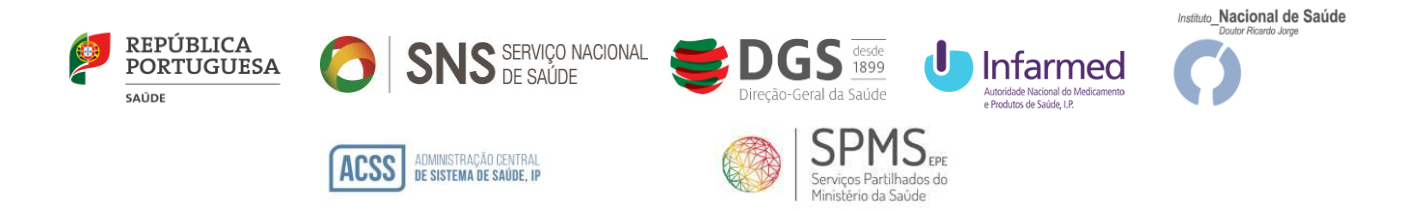

6.2.9. A data de prestação deverá corresponder à data inscrita no SINAVELab.

6.2.10. As declarações assinadas pelos utentes no formato dos anexos constantes da anterior versão da Circular, serão aceites para fins de comparticipação.

6.2.11. Para fins de faturação, apenas serão aceites os TRAg de uso profissional realizados por outras entidades devidamente autorizadas, desde a data de produção de efeitos da Portaria 319-A/2021, de 27 de dezembro.

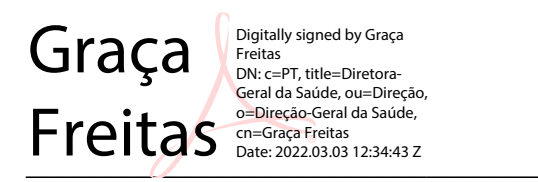

**Graça Freitas**  Diretora Geral da Saúde

 $\overline{\phantom{a}}$  ,  $\overline{\phantom{a}}$  ,  $\overline{\phantom{a}}$ Vitor Herdeiro Dados: 2022.03.03 Assinado de forma digital por Vitor Herdeiro 13:25:19 Z

#### **Victor Herdeiro**

Presidente do Conselho Diretivo da ACSS, IP

 $\overline{\phantom{a}}$ Rui dos Santos Iyo Dados: 2022.03.03 Assinado de forma digital por Rui dos Santos Ivo 09:30:31 Z

#### **Rui Santos Ivo**

Presidente do Conselho Diretivo do INFARMED, IP

de Almeida <sub>pados: 2022.03.03</sub> Fernando Assinado de forma digital por Fernando de Almeida 18:15:47 Z

**Fernando de Almeida** Presidente do Conselho Diretivo do INSA, IP

 $16.27:16 Z$ Luís Goes digital por Luís Goes Pinheiro Assinado de forma Pinheiro Dados: 2022.03.03 16:27:16 Z

**Luis Goes Pinheiro** Presidente do Conselho de Administração da SPMS, EPE

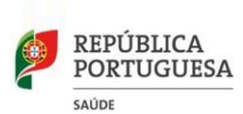

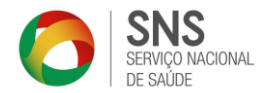

#### **Testes Rápidos de Antigénio (TRAg) para SARS-CoV-2 de Uso Profissional Farmácia de oficina**

**(Deve ser impresso em modelo A5)** 

Utente:

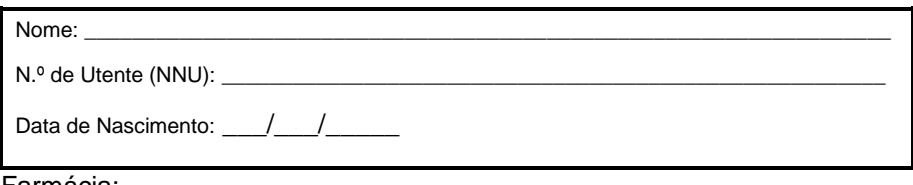

Farmácia:

Código da farmácia:

Identificação do Teste Rápido de Antigénio (TRAg):

Número de Notificação Laboratorial no SINAVElab:

Declaração do Utente:

Declaro sob compromisso de honra que **não realizei**, no corrente mês, mais de 2 (dois) Testes de Rápidos de Antigénio (TRAg) comparticipados pelo SNS

 $\frac{1}{2}$  ,  $\frac{1}{2}$  ,  $\frac{1$ 

 $\frac{1}{2}$  (Data)  $\frac{1}{2}$  (Assinatura do utente)

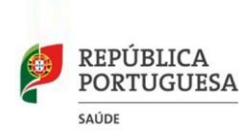

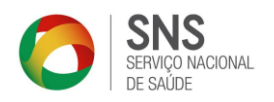

### **Testes Rápidos de Antigénio (TRAg) para SARS-CoV-2 de Uso Profissional**

#### **Laboratórios de patologia clínica ou análises clínicas e outras entidades habilitadas a realizar TRAg de uso profissional**

**(Deve ser impresso em modelo A4)**

Utente:

Nome: \_\_\_\_\_\_\_\_\_\_\_\_\_\_\_\_\_\_\_\_\_\_\_\_\_\_\_\_\_\_\_\_\_\_\_\_\_\_\_\_\_\_\_\_\_\_\_\_\_\_\_\_\_\_\_\_\_\_\_\_\_\_\_\_\_\_\_ N.º de Utente (NNU):

Data de Nascimento: \_\_\_/\_\_\_/\_\_\_\_\_

Prestador:

Código de prestador no SINAVElab: \_\_\_\_\_\_\_\_\_\_\_\_\_\_\_\_\_\_\_

Identificação do Teste Rápido de Antigénio (TRAg):

Número de Notificação Laboratorial no SINAVElab: \_\_\_\_\_\_\_\_\_\_\_\_\_\_\_\_\_\_\_\_\_\_\_\_\_\_\_\_\_\_\_

Declaração do Utente:

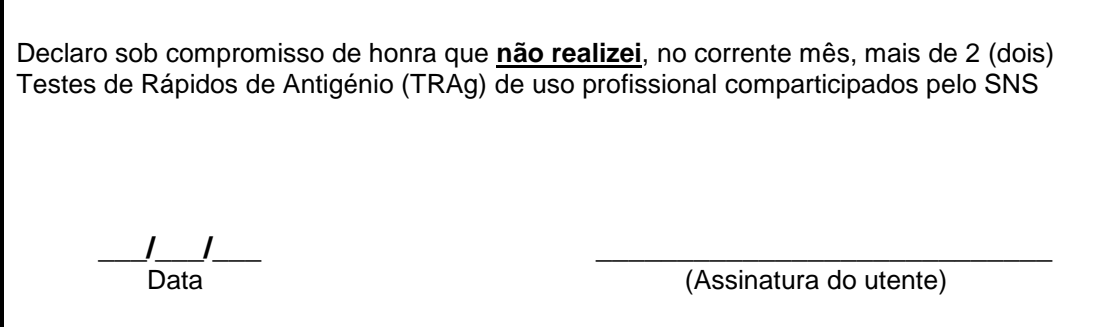